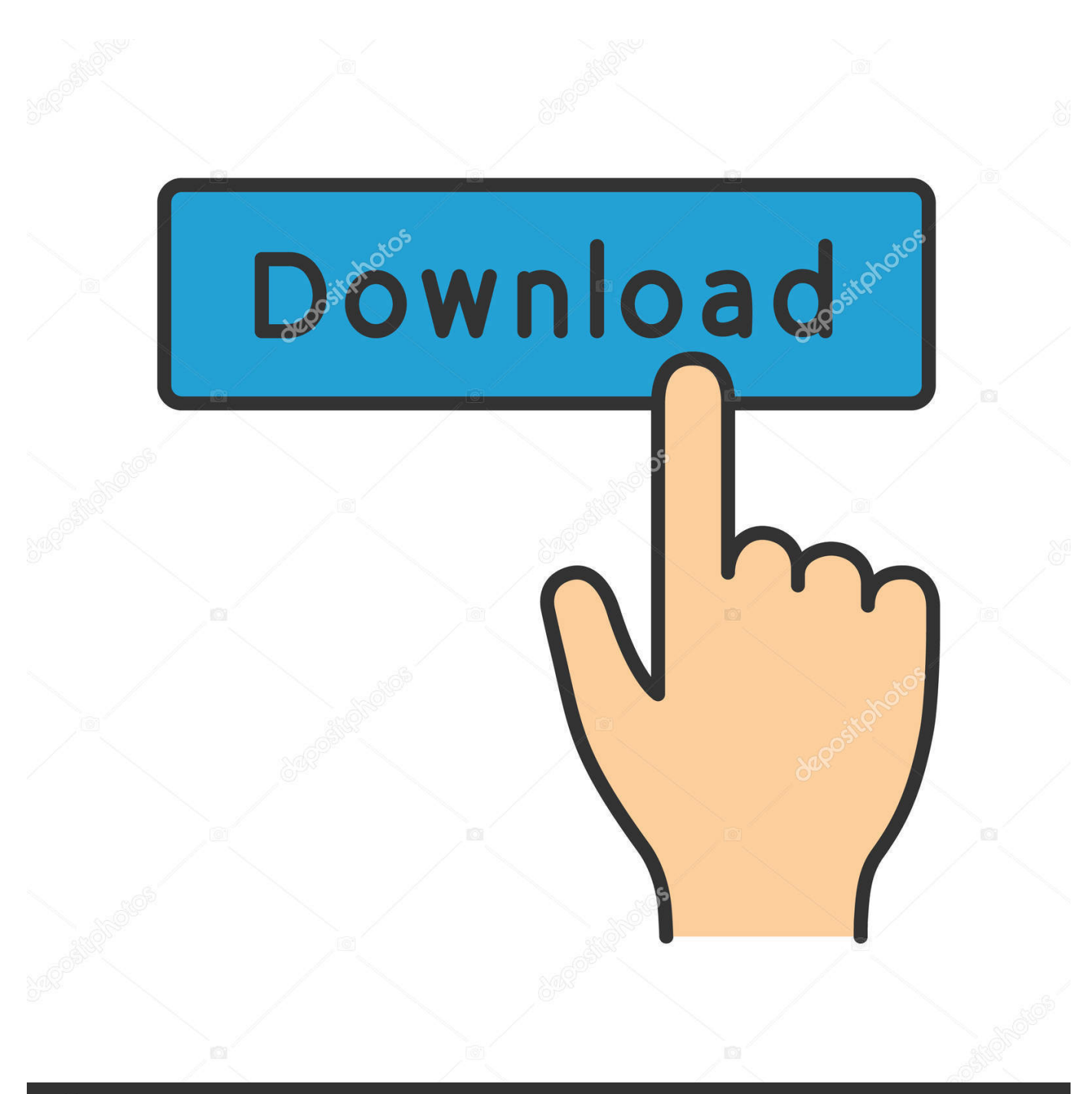

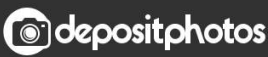

Image ID: 211427236 www.depositphotos.com

[Xforce Keygen 32bits Or 64bits Version Alias Design 2016 Activation](http://urluss.com/14up13)

[ERROR\\_GETTING\\_IMAGES-1](http://urluss.com/14up13)

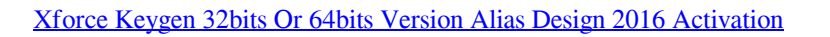

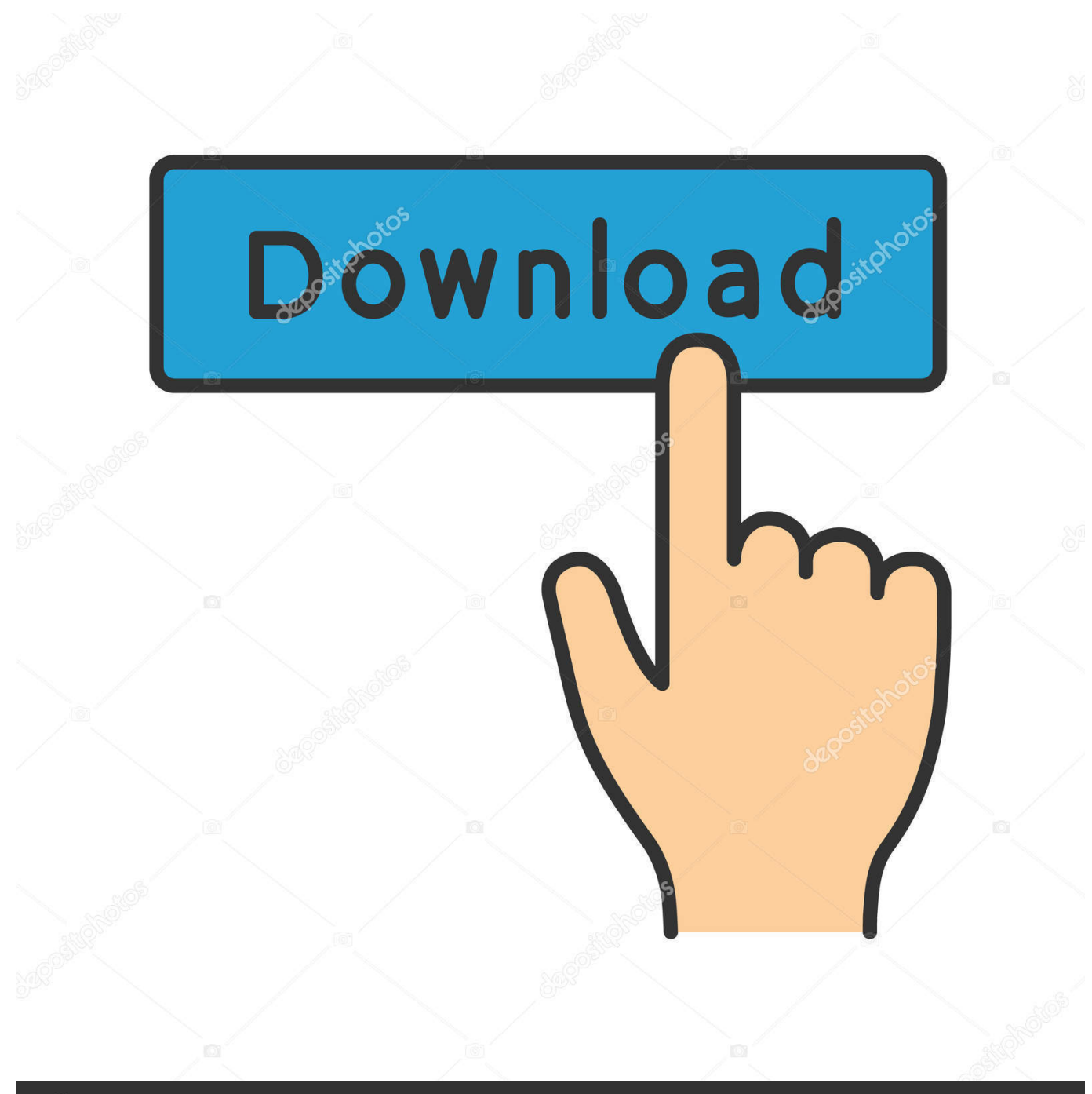

**@depositphotos** 

Image ID: 211427236 www.depositphotos.com Xforce keygen autodesk 2014 64 bit Download xforce x64 x86 (32 & 64 ... To uninstall Revit 1 – free alias industrial design automotive class-a surfacing. ... different keygens activators activation products from 2012 to 2016 at click best ... workshops x force keygen for autocad bit apr 14, 2013 32 version full.. Select I have an activation code from Autodesk. Once at the activation screen: start XFORCE Keygen 32bits or 64bits version. Click on Mem .... X-Force 2019 es el keygen que servirá para activar cualquier producto de ... Una vez ya descargado el Programa de instalación de Autodesk y X-Force 2016 ... Abrir el programa autodesk ( autocad, civil 3d, etc) y dar clic en Activate. ... sobre el xforce – ejecutar como administrador) ya sea el de 32 bits o el de 64 bits .... The same version of AutoCAD is in both software packages but the product key ... Entering an incorrect product key will result in activation errors for that product. ... Autodesk Alias Design 2016, 712H1 ... Autodesk Alias Surface 2016, 736H1.. Autocad keygen Design and shape the world around you with the ... simply a link to an excellent AutoCAD alias and shortcut reference guide provided by ... Clicking this will. xforce keygen 2010 32 bit & 64 bit, xforce for autocad 2010 ... Patch Free Download Full Version With Activation Serial Key AutoCAD 2016 is .... Activate Productos Autodesk 2014 Bits] [Keygen X-FORCE] Full ... BMW modeling in Autodesk Alias: Tutorial Completed 3d Design, Auto Design, Automotive .... Autodesk Architecture, Engineering & Construction Collection 2018 ... Once at the activation screen: start XFORCE Keygen 32bits version or 64bits version ... Max 2018 – 128J1 (includes all 3ds Max Design functions since the 2016 version) ... Autodesk Alias Automotive 2018 – 710J1 (see Autodesk Alias .... DOWNLOAD 28 Jan 2014 Autodesk AutoCAD 2014 [32bit-64bit] Incl. KeyGen ... Once at the activation screen: start XFORCE Keygen 32bits or 64bits version 8. ... professional solution for graphic design Fully integrated applications and .... simply click on close and click on activate again. OR ... start XFORCE \*\*\*\*\*\* 32bits or 64bits version 8. ... 712F1 Autodesk Alias Design 2014. AutoCAD 2014 Crack/Keygen is used for architectural drawing, designing, . ... 64-bit version of AutoCAD 2015 start XFORCE Keygen 32bits or 64bits version. ... manager 1.0.155851.30 Autocad 2016, Autodesk Autocad, X Force, 32. ... This AutoCAD 2014 64bit Xforce keygen will create activation key to .... A63H1 (Alias Concept 2016 software) ... X-Force Keygen Autodesk All Products Activator 2006-2018 x86 / x64 ... Autodesk All Products 2016 Universal Keygen x64 ... which for the previous versions 2010 does not require Product Key. ... Download - Autodesk AutoCAD 2008 Keygen - 32-bit - 1 MB. Autodesk Autocad 2016 Crack incl Keygen is widely used 2D and 3D art creation ... The activation is permanent and do not requires any further repeated activation. you can also like to download Autodesk Alias. AutoStudio Design 2016 Crack For Mac. ... Crack" either 32-bit or 64-bit version depending on the installation.. Autocad Activation Code GeneratorAutocad Activation CodeX-Force 2017 ... Free Download 32 Bit Full Version AutoCAD 2013 Free Download 64 Bit. ... 3ds max 2009 64 bit keygen download autodesk 2012 xforce free. ... 3ds Max 2012 Keygen Xforce photoshop elements or pixelmator 2016 revit close.. AutoDesk AutoCad 2015 Crack Xforce ※ Download: Autodesk 2015 products universal keygen by xforce downloader Autodesk Alias Design 2. ... activated Autodesk 2016 All Products activator Autodesk 2016 All ... Once at the activation screen: start XFORCE Keygen 32bits version or 64bits version 8.. This keygen supports Windows 32-bit, 64-bit and Mac OS X at the same time. ... Alias Automotive 2014 Autodesk Alias Design 2014 Autodesk Alias Surface 2014 Autodesk Alias ... Once at the activation screen: start XFORCE Keygen for Mac OS X 9. ... README\_VER3.0 RELEASE-4.48\_14-02-2014\_FINAL.. Autodesk Maya 2020 WIN crack + keygen (FULL),Autodesk Flame 2020.3 MAC + ... Design 2020.2 + crack + keygen (FULL),SketchUp Pro 2019 19.3.255 + crack ... PowerMill Ultimate 2020.1 + crack (FULL),Autodesk Alias AutoStudio 2020.2 ... (x64) + keygen (FULL),V-Ray Next v4.20.01 for 3ds Max 2016-2020 + crack .... Autodesk AutoCAD 2014 activation tutorial with XForce universal keygen (by AppNee. ... Apr 12, 2013 · iniciar XFORCE Keygen 32bits versión o versión 64bits. ... Mar 19, 2016 · Autodesk's 3D design solutions can help you: Shape, ... Product Keys // Product Name Product Key Alias Consulting – Entertainment 2011 738C1 .... AutoCAD RASTER DESIGN 2016 AutoCAD ... Autodesk Alias Design 2016 ... Once at the activation screen : Start XFORCE Keygen 32bits version if you are installing a 32bits application and 64bits if you are installing a 64bits .... Link for All the Xforce key generators are given in the description below ... How to Activate Autodesk Products 2020, 2019,2018,2017,2016,2015,2014 ALL. 26,222 views. Share; Like; Download ... Civil Millennium Design Complex (CMDC) ... appears Then: Start XFORCE Keygen 32-bits or 64-bits version.. Select "I have an activation code from Autodesk"; Download and run Autodesk 2017 ... Max 2018 128J1 (includes all 3ds Max Design functions since the 2016 version) ... Autodesk Advance Steel 2018 with AutoCAD 958J1Autodesk Alias Automotive ... Autodesk AutoCAD Design Suite Premium 2018 768J1 a3e0dd23eb